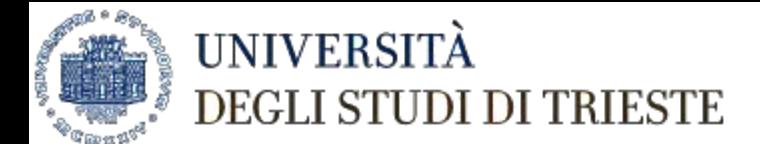

## Da Google alle banche dati citazionali

Seminario sulle fonti per le ricerche bibliografiche in ingegneria Trieste, 30 marzo 2017

Marco Chiandoni

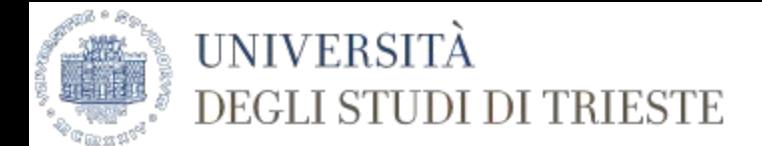

## Obiettivo del seminario

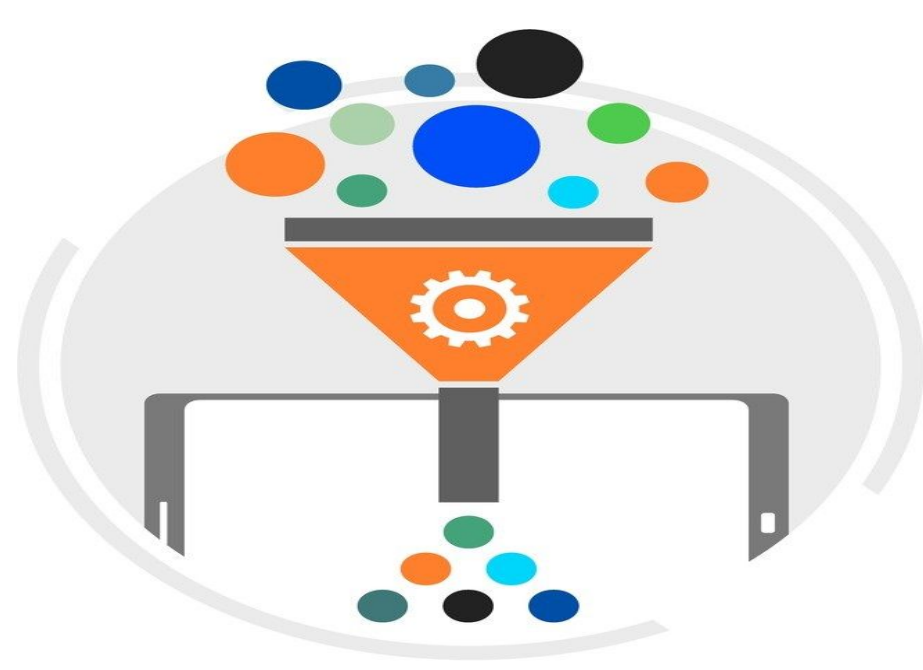

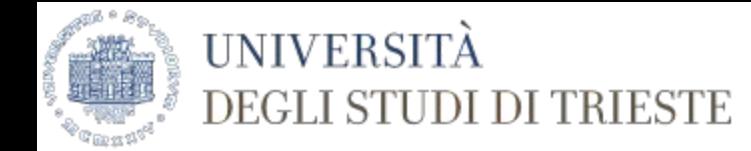

# Google rules

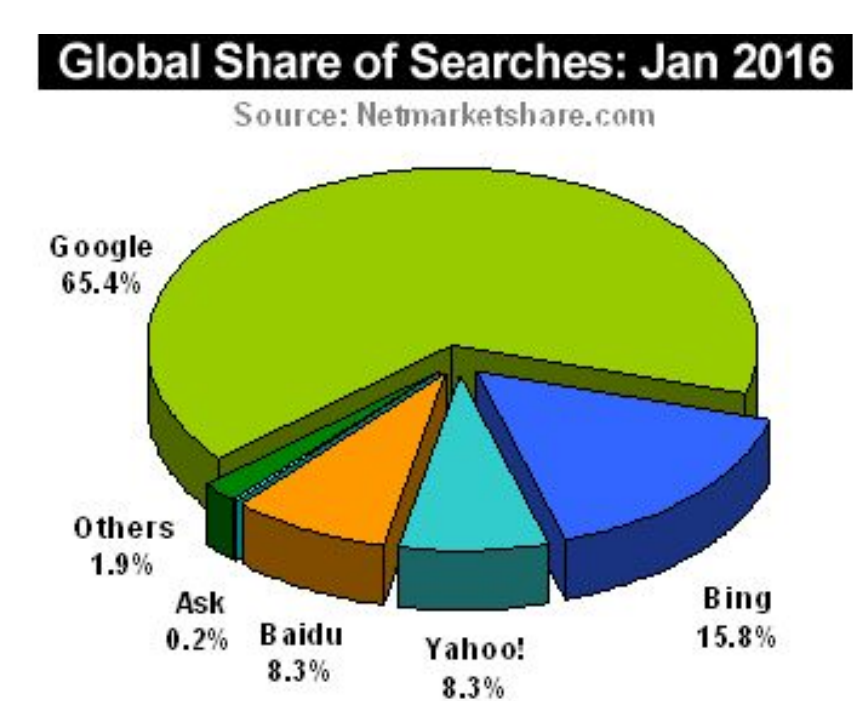

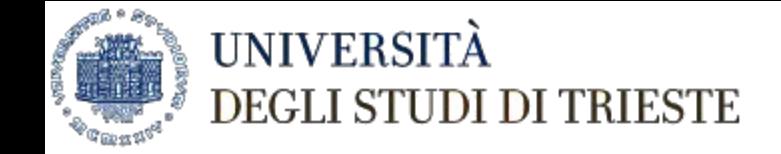

## Web search engine

"A web search engine is a software system that is designed to search for information on the World Wide Web [...]

The search results are generally presented in a line of results [...]

Search engines [...] maintain real-time information by running an algorithm on a web crawler [...]

A Web crawler, sometimes called a spider, is an Internet (ro)bot or software application which systematically browses the World Wide Web, typically for the purpose of Web indexing (*web spidering*) [...]"

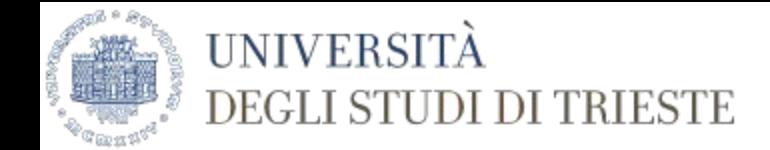

# Google's Pagerank

**NB**: According to Google: **PageRank** works by counting the *number* and *quality* of links to a page to determine a rough estimate of how important the website is. The underlying assumption is that more important websites are likely to receive more links from other websites

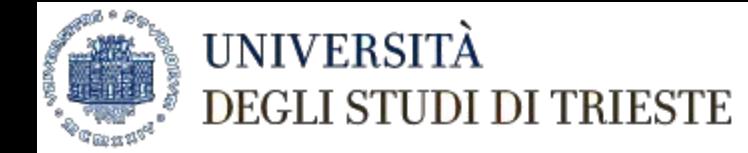

### Web search engines

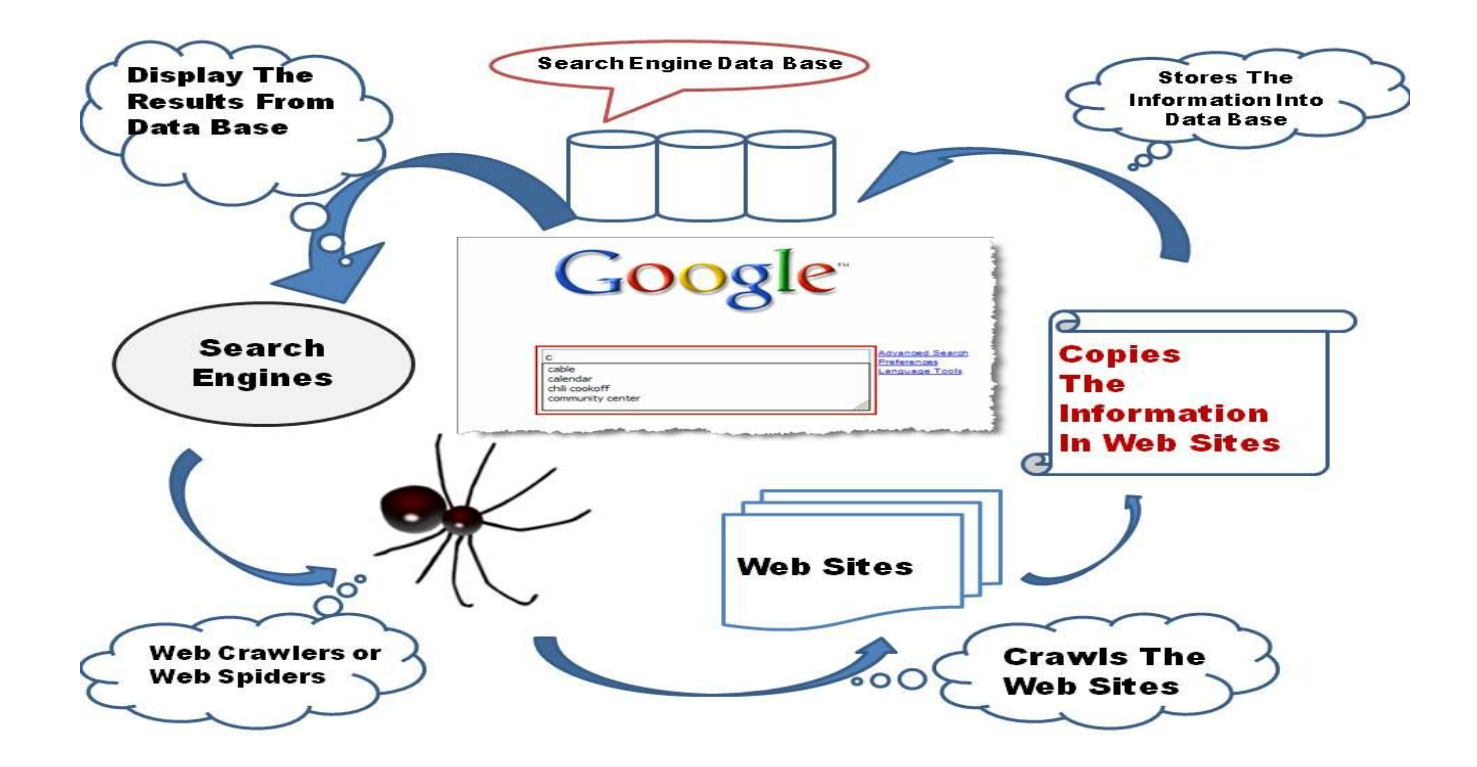

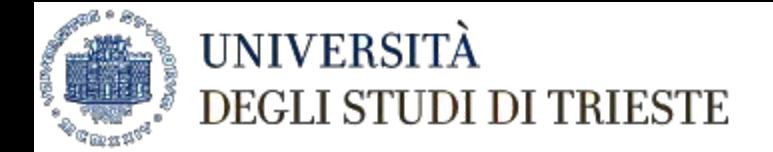

Questa è la copia cache di Google di <https://www.netmarketshare.com/search-engine-market-share.aspx?qprid=4&qpcustomd=0>. È un'istantanea della pagina visualizzata il 22 mar 2017 07:52:47 GMT. Nel frattempo la [pagina corrente](https://www.netmarketshare.com/search-engine-market-share.aspx?qprid=4&qpcustomd=0) potrebbe essere stata modificata. [Ulteriori informazioni](http://support.google.com/websearch/bin/answer.py?hl=it&p=cached&answer=1687222)

<!DOCTYPE html PUBLIC "-//W3C//DTD XHTML 1.0 Strict//EN" "http://www.w3.org/TR/xhtml1/DTD/xhtml1-strict.dtd"> <html>

<head>

#### <title>Search engine market share</title>

<meta name="keywords" content="This report lists the market share of the top search engines in use, like Google and Bing." /> <meta name="description" content="This report lists the market share of the top search engines in use, like Google and Bing." /> <script type='text/javascript' src='https://ajax.googleapis.com/ajax/libs/jquery/1.10.2/jquery.min.js'></script> <link rel="stylesheet" type="text/css" href="/css/themes/smoothness/jquery-ui-1.10.4.custom.min.css" /> <script type="text/javascript" src="/scripts/jquery-ui-1.10.4.custom.min.js"></script> <link rel="stylesheet" type="text/css" href="/shared/stylesheets/framework.css" /> <script type="text/javascript" src="/shared/scripts/framework.js"></script> <link rel="stylesheet" type="text/css" href="/css/application.css" /> <script type="text/javascript"> wa\_account="ecom3"; wa\_location=22; ecc.ecc.ecc.ecc.

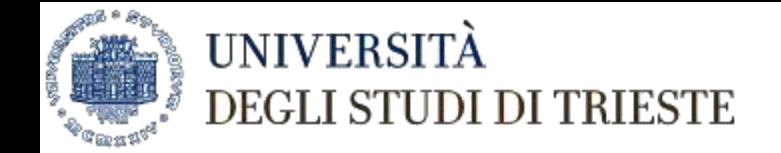

## Operatori booleani (George Boole 1815-1864)

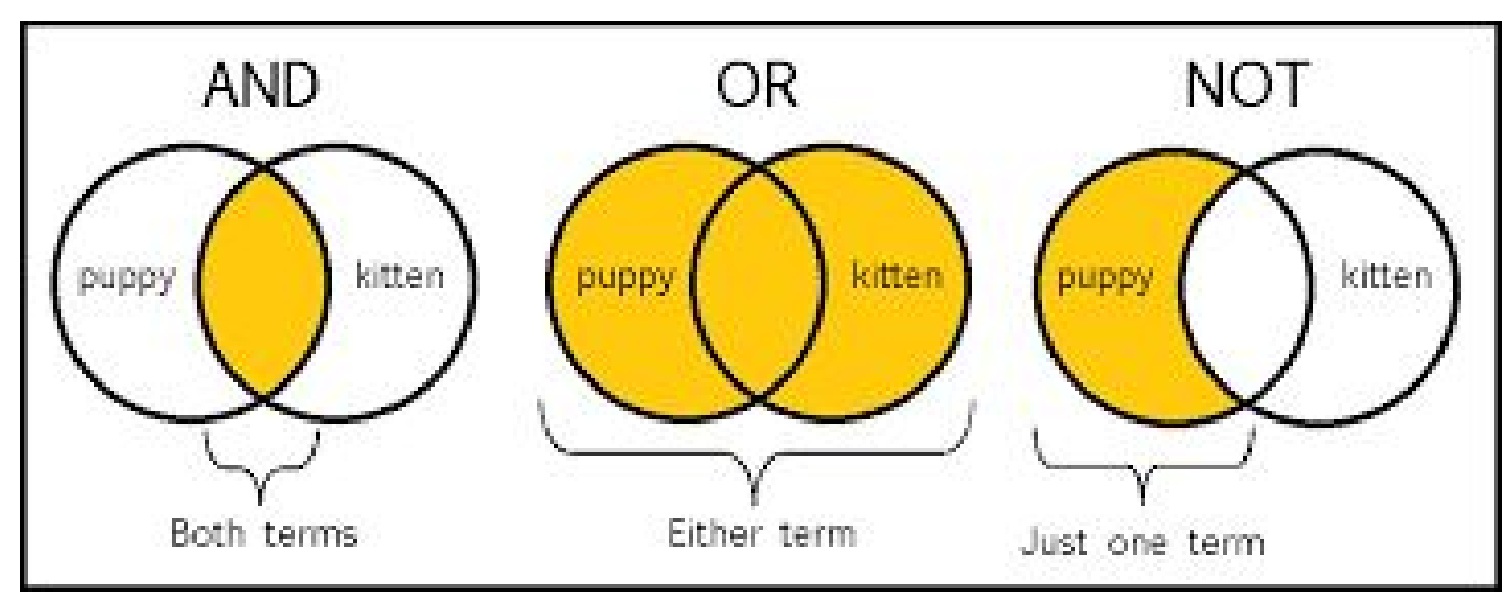

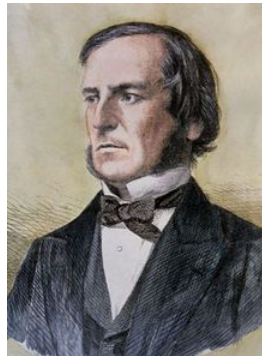

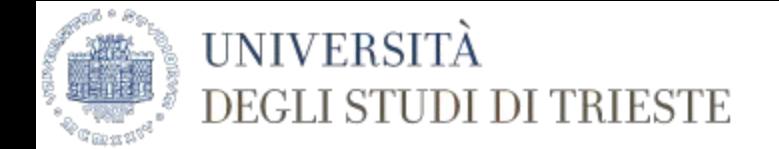

## Google's academic world

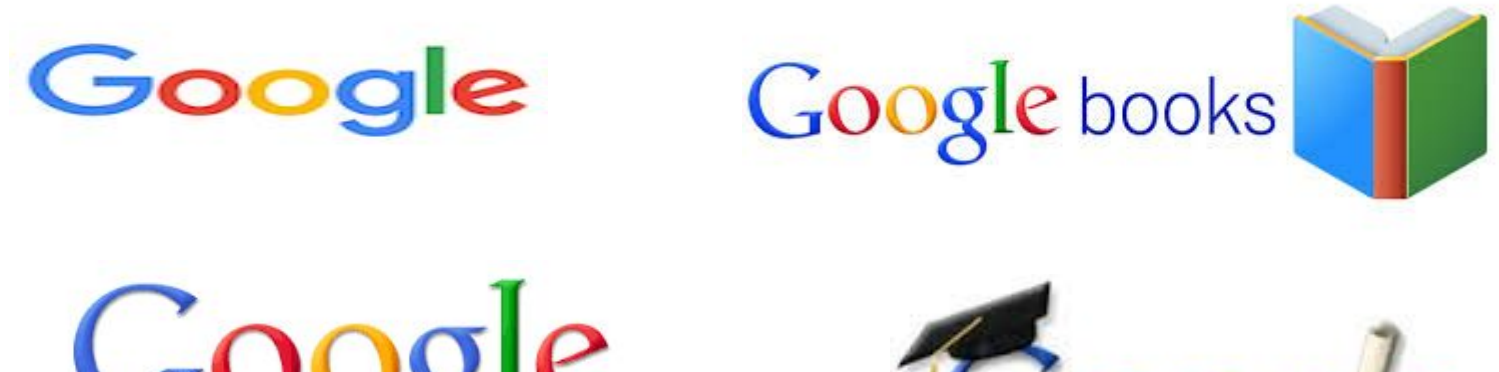

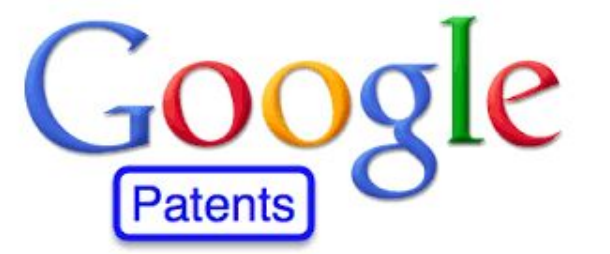

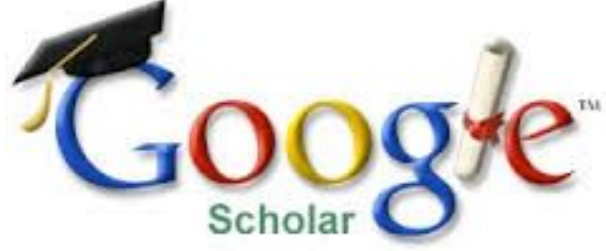

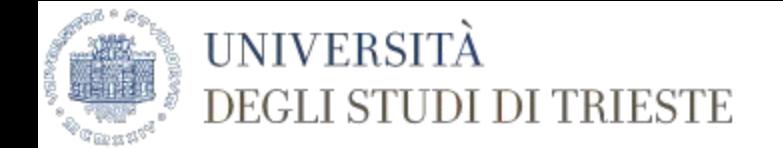

## Google's search operators

https://support.google.com/websearch/answer/2466433

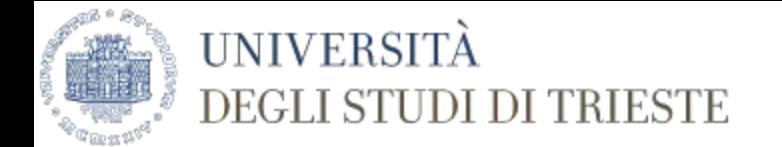

## Da Google alle risorse Units

## 3 milioni di € annui per risorse bibliografiche su carta e digitali

#### **UNIVERSITÀ DEGLI STUDI DI TRIESTE**

 $\sqrt{2}$  %  $^6$ 

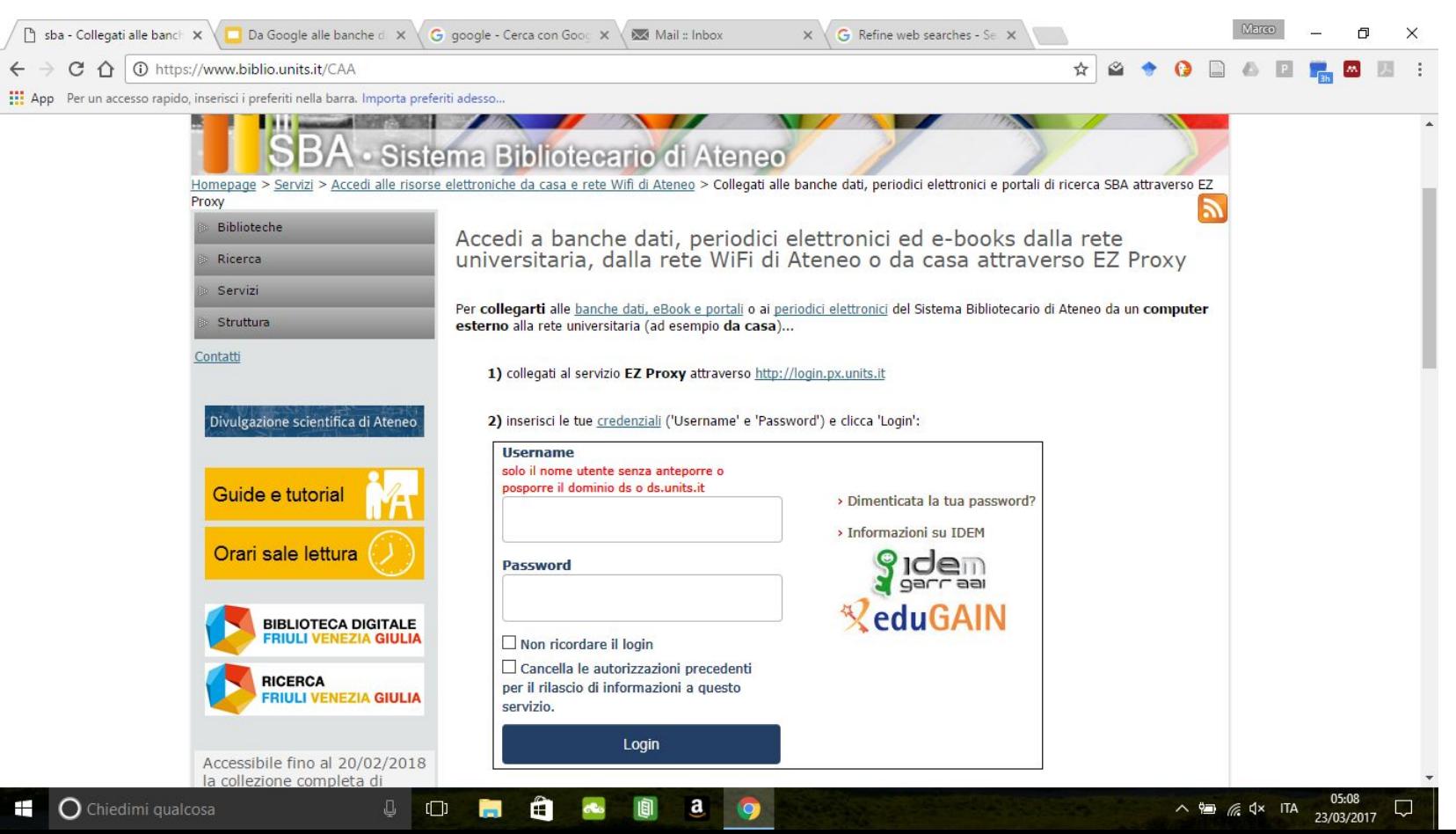

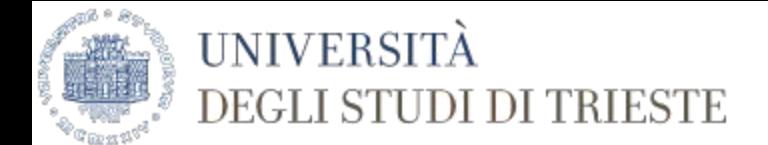

## Web proxy server EZ PROXY

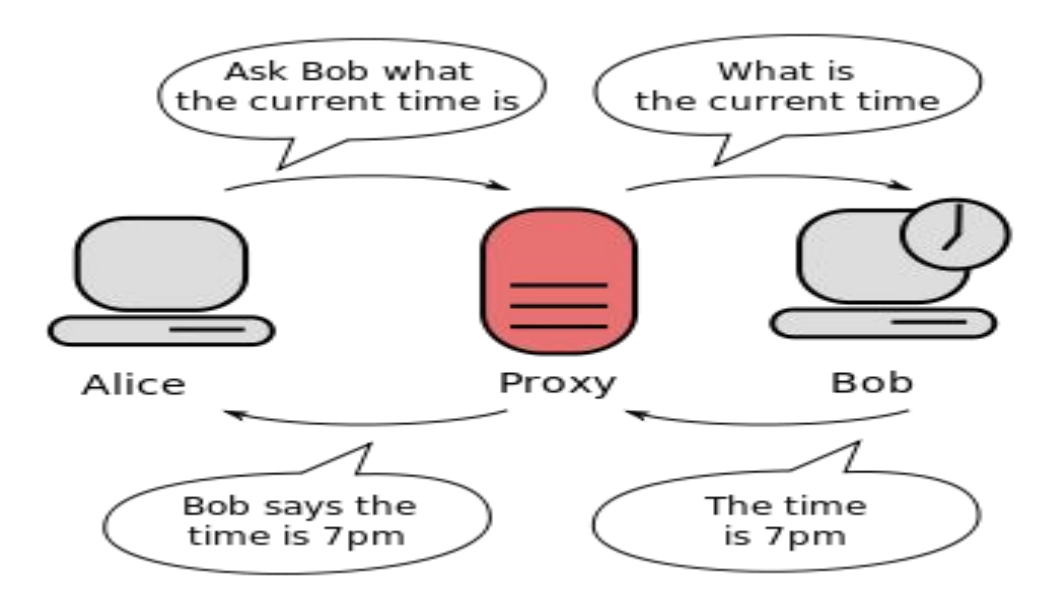

By H2g2bob - Own work, CC0, https://commons.wikimedia.org/w/index.php?curid=1633757 7

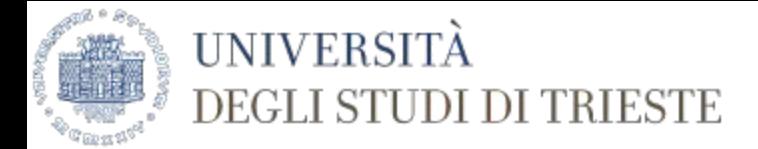

### Bibliographic database = banca dati citazionale

"A **bibliographic database** is a database of bibliographic records, an organized digital collection of references to published literature, including journal and newspaper articles, conference proceedings, reports, government and legal publications, patents, books, etc. In contrast to library catalogue entries, a large proportion of the bibliographic records in bibliographic databases describe articles, conference papers, etc., rather than complete monographs, and they generally contain very rich subject descriptions in the form of keywords, subject classification terms, or abstracts.

A bibliographic database may be general in scope or cover a specific academic discipline like computer science. A significant number of bibliographic databases are still proprietary, available by licensing agreement from vendors, or directly from the indexing and abstracting services that create them.

Many bibliographic databases evolve into digital libraries, providing the full-text of the indexed contents [...]

Source:[https://en.wikipedia.org/wiki/Bibliographic\\_database](https://en.wikipedia.org/wiki/Bibliographic_database) 23/3/2017 ore 5.22

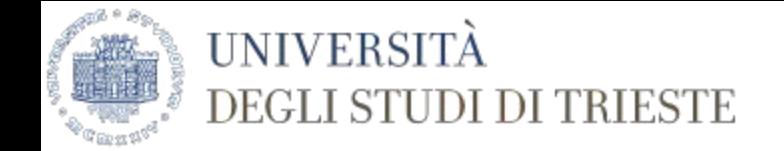

### Google Scholar: content coverage

Google Scholar includes journal and conference papers, theses and dissertations, academic books, pre-prints, abstracts, technical reports and other scholarly literature from all broad areas of research. You'll find works from a wide variety of academic publishers, professional societies and university repositories, as well as scholarly articles available anywhere across the web. Google Scholar also includes court opinions and patents.

(https://scholar.google.com/intl/en/scholar/help.html#coverage: ultima visita 29/3/2017 ore 15:11

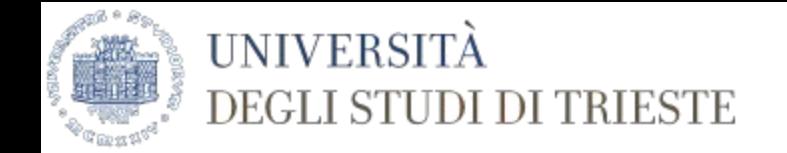

### Scopus : content coverage

- Over 21,500 titles:
- Over 21,500 peer-reviewed journals (including 4,200 full open access journals)
- 360 trade publications
- Over 530 book series
- Over 7.2 million conference papers from over 83,000 worldwide events
- "Articles-in-Press" from over 5,000 journals (see section 5)
- More than 116,000 books with 120,000 expected by early 2016 and 10,000 added each year thereafter
- Over 60 million records (see section 3.1):
- 38+ million records with references back to 1996 of which 84% include references
- 22+ million records pre-1996 which go back as far as 1823
- **Patents**:
- More than 27 million patent records from five patent offices

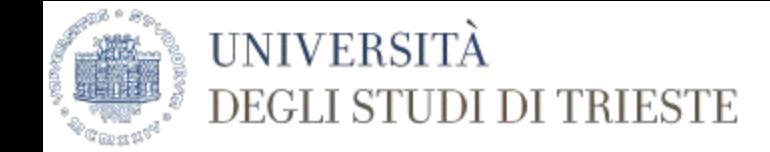

### Esempio di metadata bibliografico

Ad ogni campo viene immesso il dato specifico del libro, della rivista

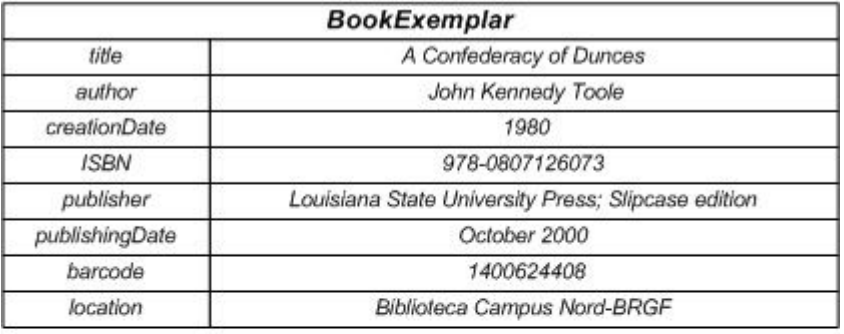

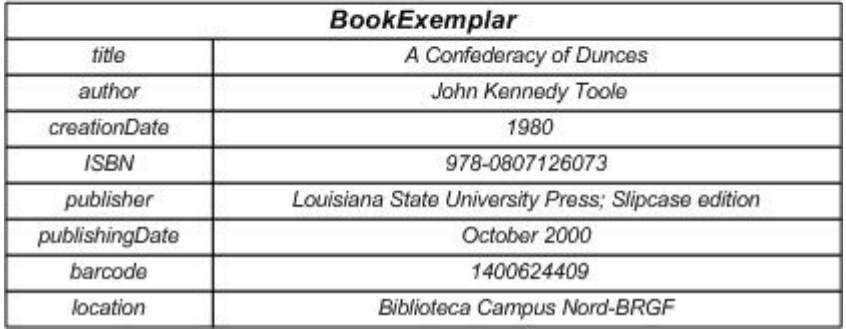

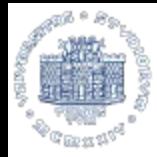

#### **UNIVERSITÀ** DEGLI STUDI DI TRIESTE

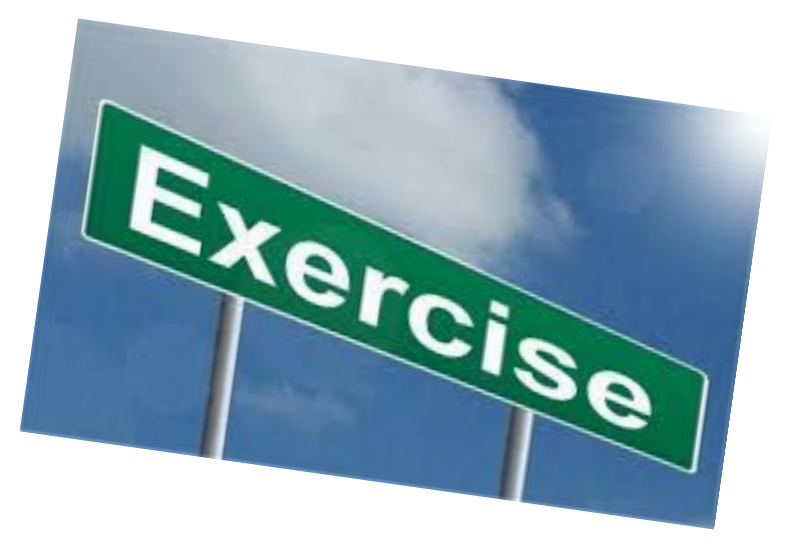

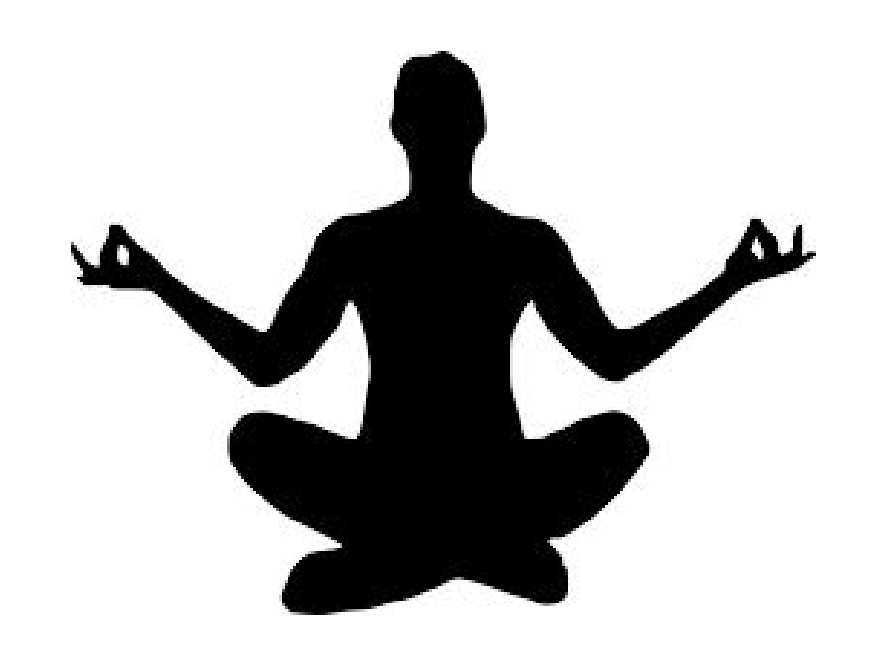

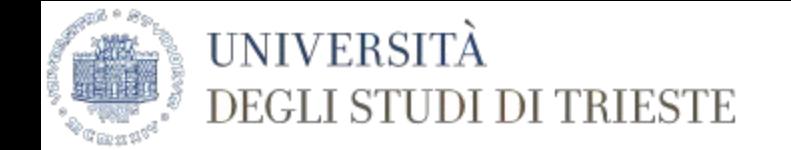

### Scholar Google vs Scopus

Cerchiamo Bregant Luigi in Google Scholar: quanti documenti trovate?

Come posso restringere i risultati della ricerca?

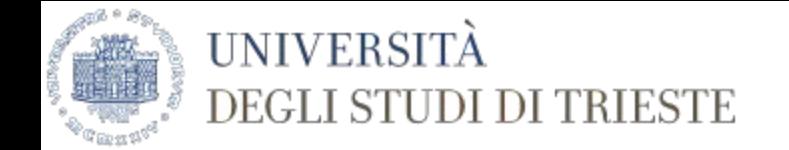

### Scholar Google vs Scopus

Cerchiamo Bregant Luigi in Scopus? Quanti documenti trovate?

Dove trovo l'affiliation?

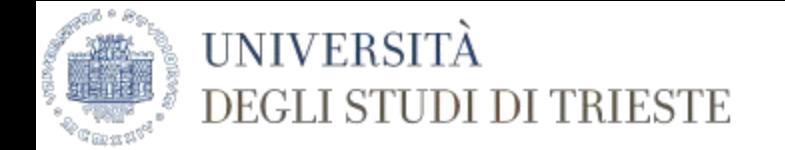

### Cerchiamo: System model based experimental data

In Scopus (nei campi: article title, abstract, keywords)

- verifica quanti risultati ottieni
- quanti per area ingegneria
- quanti articoli di tipo review dell'area ingegneria
- quante review del tipo sopra indicato sono state prodotte in Italia
- di questi, quale è stato l'articolo più citato
- quale è l'autore principale e dove lavora
- su quale rivista è pubblicato l'articolo e qual'è il DOI dell'articolo